# CIFER: Coherent Interconnect and FPGA Enabling Reuse

Integration Meeting July 2019 Princeton University and **Cornell University** 

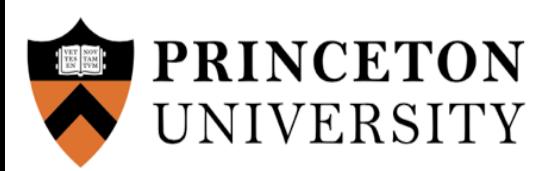

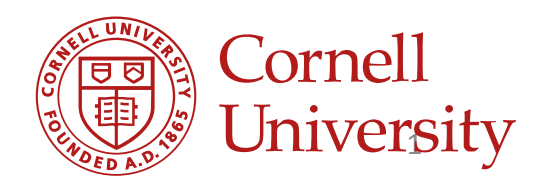

## CIFER: Coherent Interconnect and FPGA Enabling Reuse

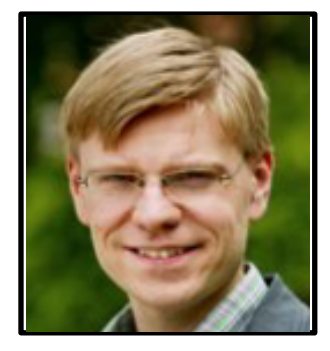

## **David Wentzlaff**

- Professor at Princeton University  $\bigotimes_{\text{UNIVERSITY}}^{\text{PRINCETON}}$
- Was Co-founder & Lead Architect at Tilera
- UIUC Undergrad, MIT SM & PhD
- Research in Manycore, Cloud Systems, Biodegradable Computing
- Runs OpenPiton project

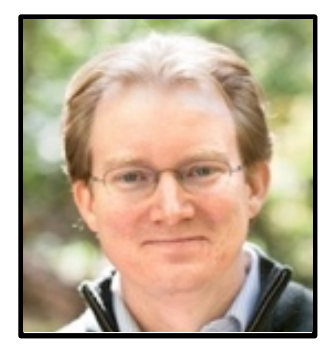

### **Christopher Batten**

- **Professor at Cornell University Department Cornell**
- UVA Undergrad, Cambridge MPhil, MIT PhD
- Research in Programmable Accelerators, Novel Hardware Design Methodologies

## **CIFER Project Overview**

- Scalable Coherent Memory System IP Block
	- Coherent caches & interconnect
	- Parameterizable on-chip interconnect
	- Supports a large number of cores
	- Leverage extensive work on OpenPiton
	- Interface other POSH cores and IP blocks in a cache coherent ecosystem
- FPGA Fabric IP Block (PRGA)
	- Highly parameterizable design (Python configuration)
	- Generates RTL, configuration logic, Bitstream
	- Fully open source flow
	- Uses, but does not modify, the latest VPR

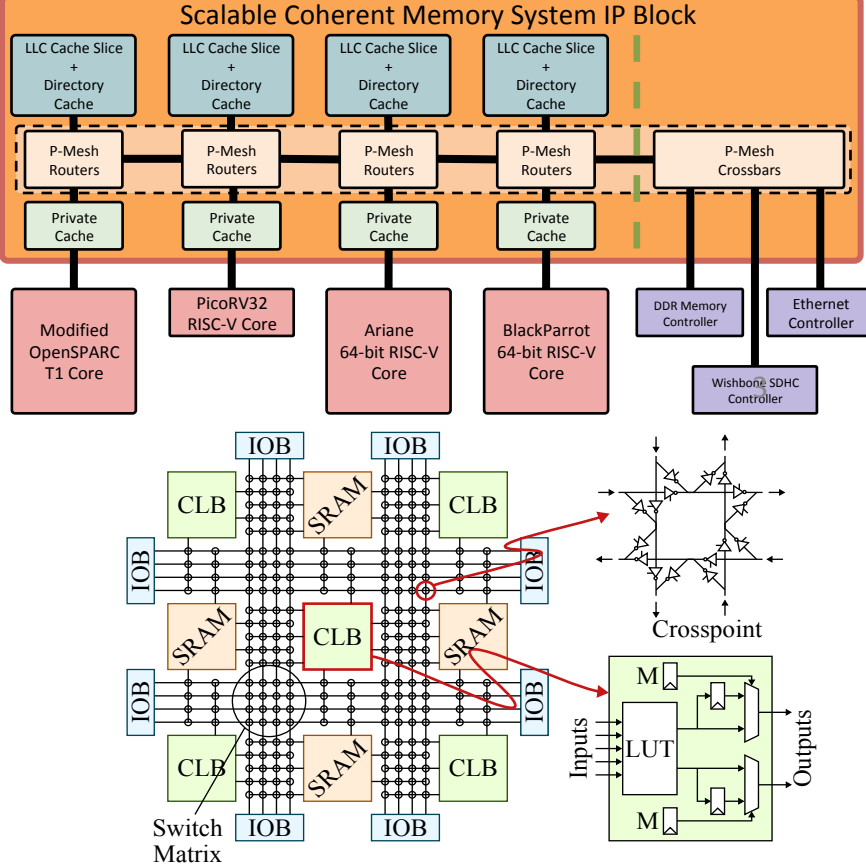

## Scalable Coherent Memory System IP Block

- Enable large, open source, heterogeneous SoCs to be created
- Includes coherent caches, directories, and NoC interconnect

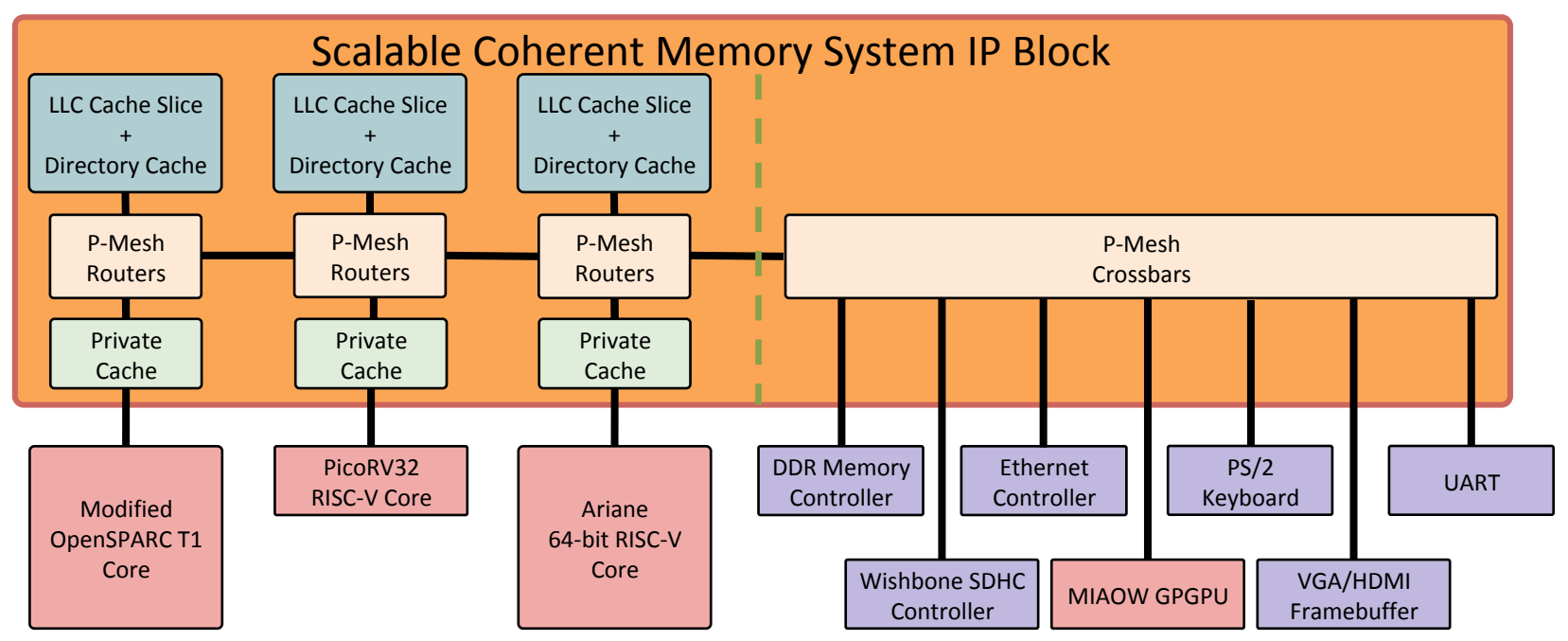

## Scalable Coherent Memory System IP Block

- Enable large, open source, heterogeneous SoCs to be created
- Includes coherent caches, directories, and NoC interconnect

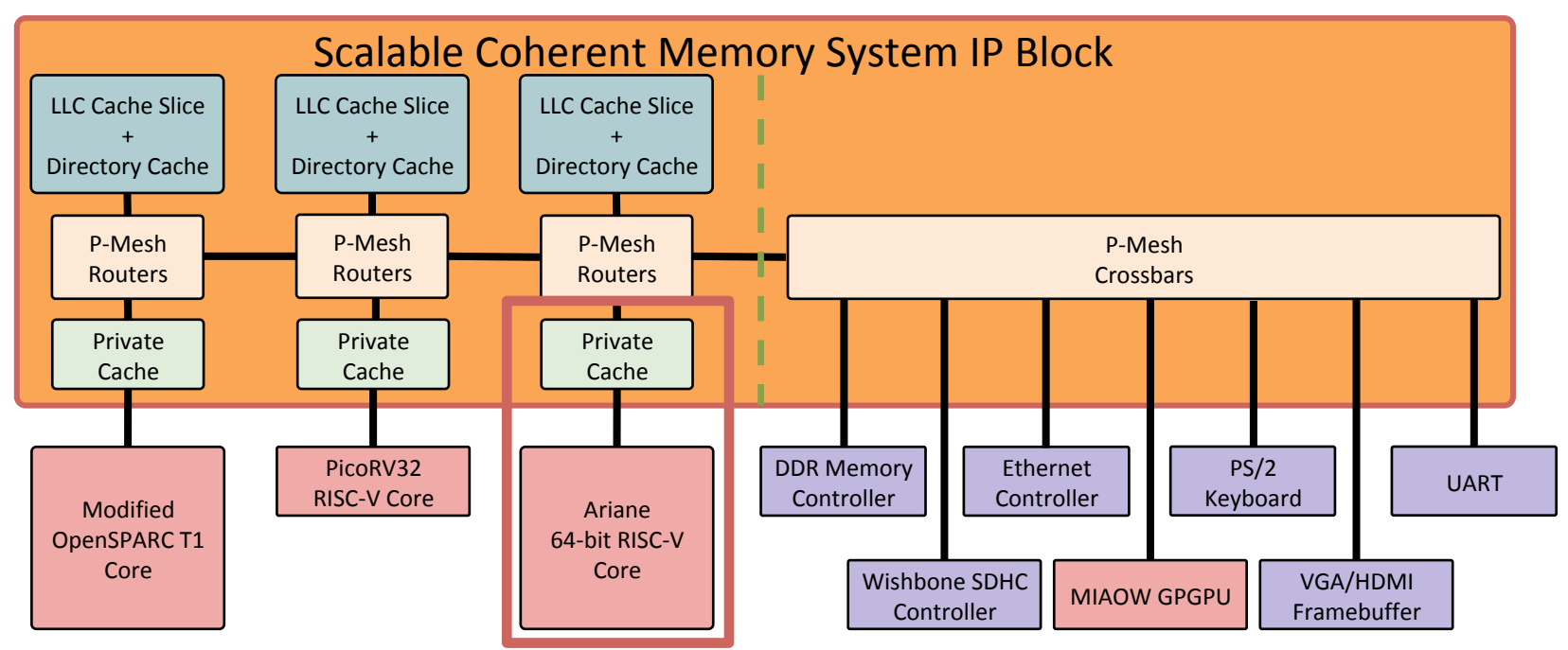

## Modifying Interface to Support RISC-V Atomic Operations

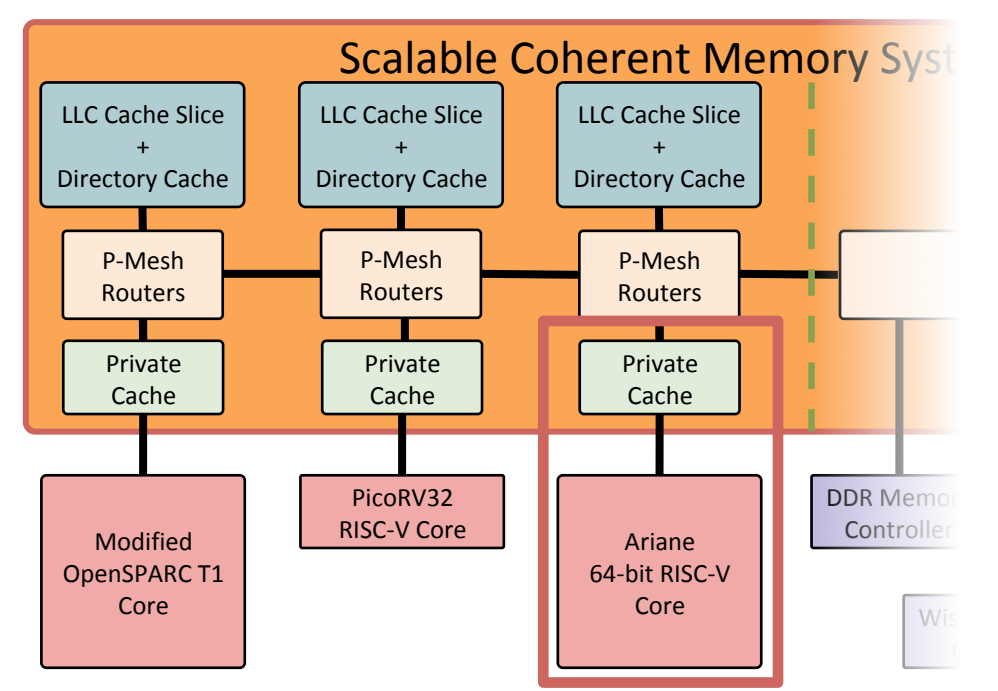

- Add hardware to support LR/SC in Private Cache
- Add Fetch-and-Op in LLC
- C<sub>1</sub>IK ouk support Atomic  $W$ is Upcrations • Update interface to **Operations**

## Quad-Core Ariane (RISC-V 64-bit) Demo

- Bootloader
- Boot Linux
- Show 4 RISC-V 64-bit cores (cat /proc/cpuinfo)
- Demonstrate Tetris
- Demonstrate Vector Addition on {1, 2, 4} cores with speedup

## Verifying Scalable Coherent Memory

System 

- Using memory litmus test cases generated by Jade Aglave's Litmus tool as modified for RISC-V by the CHERI project
	- $-$  Running on 4-core RISC-V FPGA version of Scalable Coherent Memory System IP Block
- Provides high confidence torture-test cases for memory consistency correctness
- Threads wait for randomly-chosen time before executing critical code
- Can run test cases on FPGA, identify failing cases and simulate to investigate waveforms
- **Identified bug** in our RISC-V atomics implementation of LR/SC (newly added)

Ex: LR/SC test

 $delav[0] = random()$ ;  $delav[1] = random()$ ;

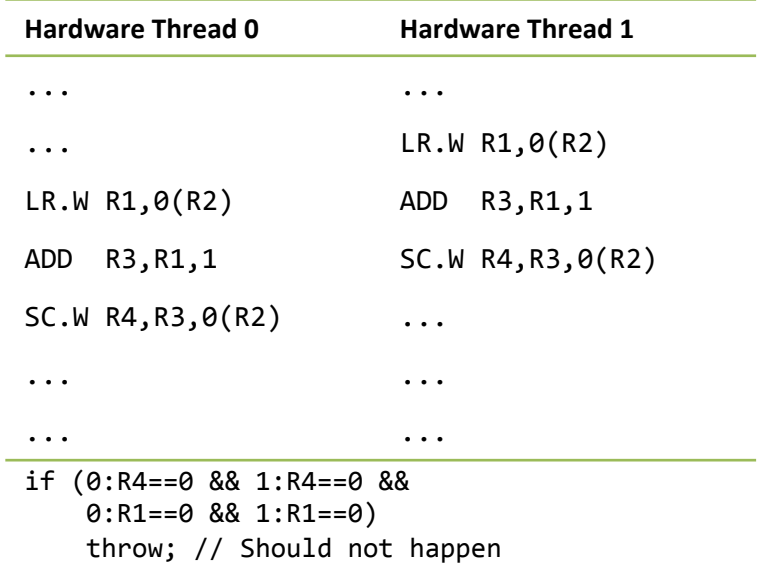

## P-Mesh to AXI 4 Converter

- Enables connecting more off-the shelf IP Blocks that support AXI
- Can help enable use of AXI memory controllers provided by Amazon F1 instances

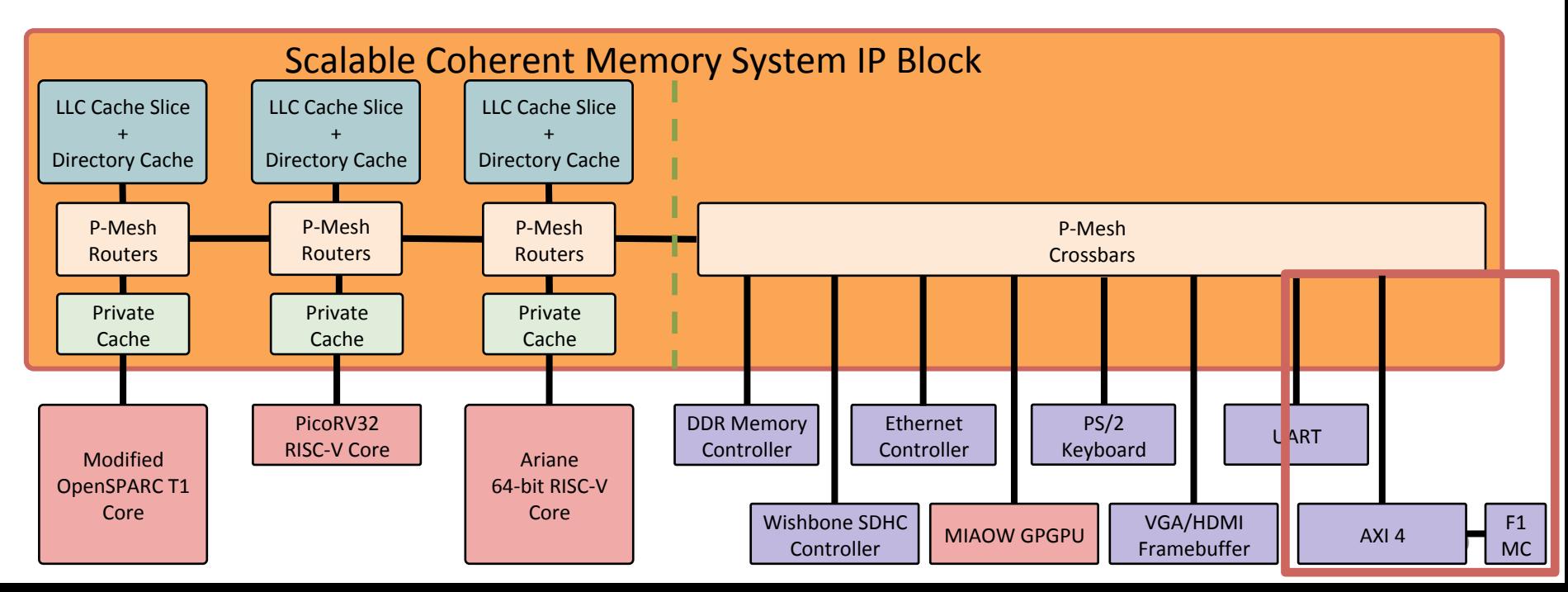

## F1 Demo

- AWS F1 FPGA configuration load tool
- Copy OS Image into memory
- Start Virtual Serial Connection to FPGA
- Set FPGA Virtual DIP Switches to kick off boot
- Linux Boot

# Princeton Reconfigurable Gate Array Open Source FPGA generator (PRGA)

- 
- Highly customizable
- Highly scalable
	- Capable of generating commercial-class FPGAs
- Highly extensible
	- Modularized workflow: replaceable and/or add steps
	- $-$  Supports different types of configuration circuitry
- Uses open-source CAD tools (VPR, Yosys), but does not modify other tools
	- Always ready to use latest updates and new features

https://github.com/PrincetonUniversity/prga

https://prga.readthedocs.io

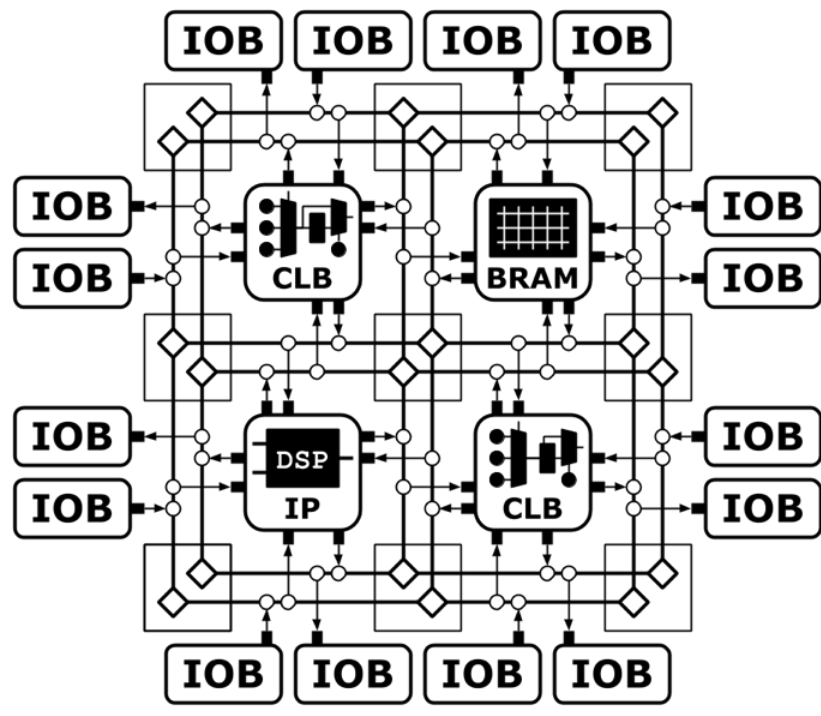

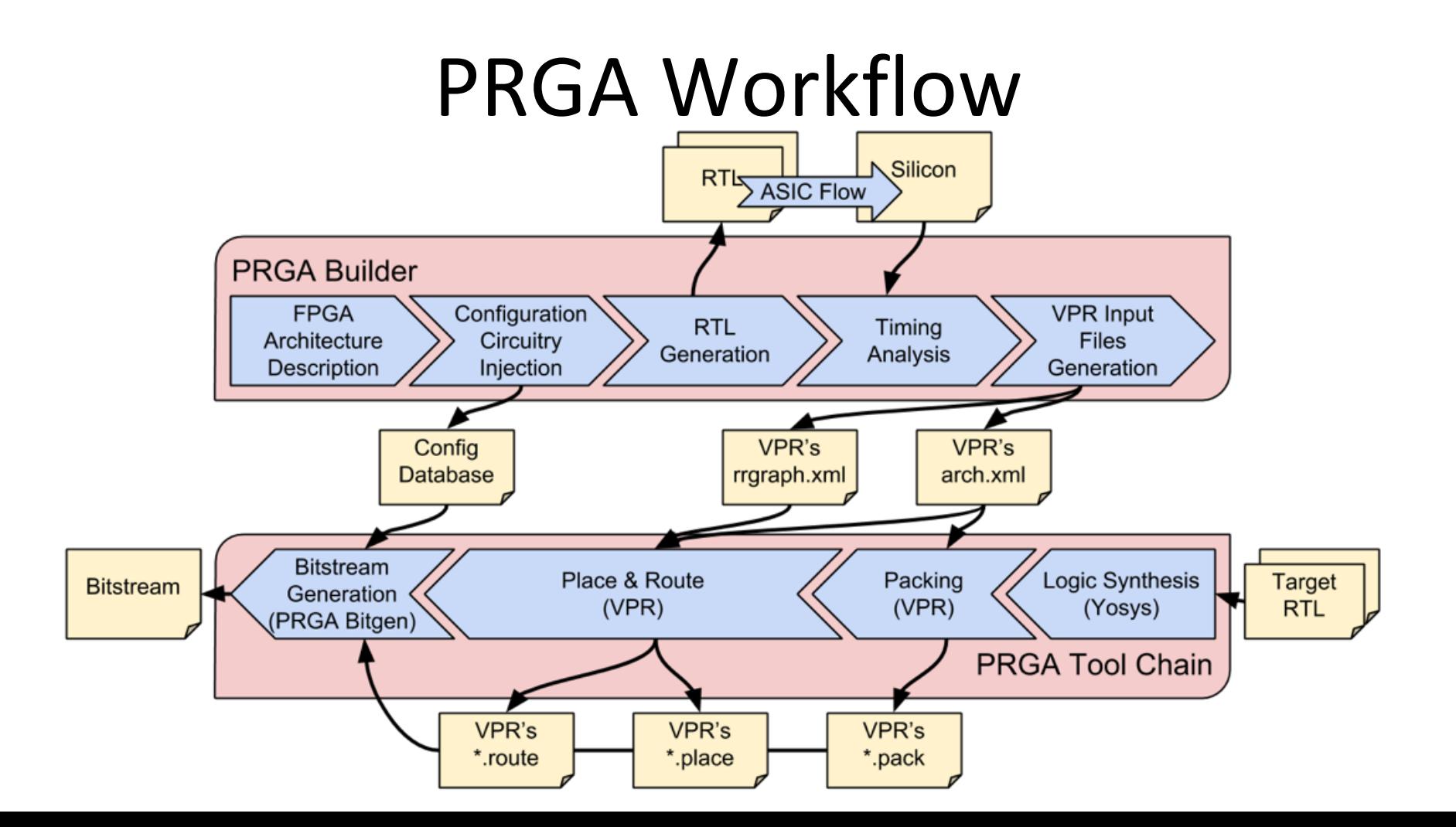

## PRGA Updates

- Tested Scalability to larger designs
	- $-$  PicoRV32 (RISC-V) core -- DEMO
- Can add arbitrary hierarchy levels
	- $-$  Important for physical layout tools
	- $-$  PRGA's flexible configuration bitstream order enables independence from VPR tool data structures
- Preliminary automated physical design for PRGA
- **Created novel technique based on automated cycle-free routing to allow FPGA routing to be analyzed by static timing tools**
- Worked with SymbiFlow/Google team to share bitgen code
- Working to integrate PRGA into coherent memory system

# PRGA Demo (PicoRV32)

- Build FPGA (Verilog and inputs to VPR)
- Run Behavior Simulation
- Generate synthesis script for Yosys
- Run VPR for Place, Map, and Route
- Generate Bitstream
- Post Implementation Simulation

## PyOCN Generator Highlights

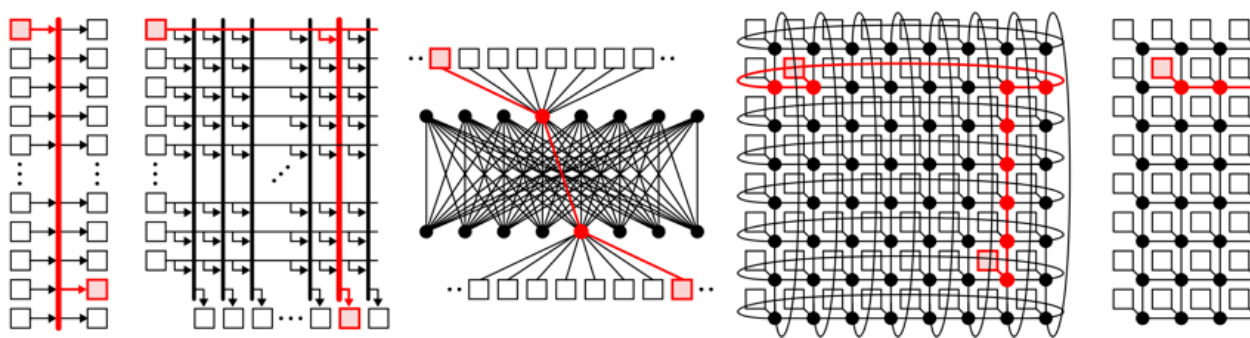

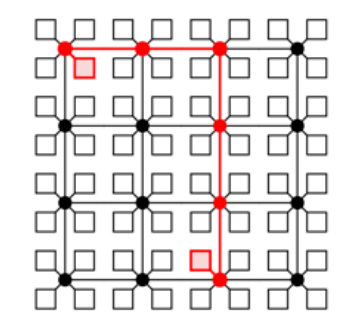

- Migrated generator to PyMTLv3
- New modular and extensible router microarchitecture
- Added support for new topologies and routing algorithms
- Added support for programmable floorplanning and physical design-space exploration of standard-cell-based layouts
- Significant effort on building **PyH2**, a framework for property-based random testing of open-source hardware **15** 15

## **PyH2:** Python's Hypothesis for Hardware

**Novel Approach:** Adapt state-ofthe-art opensource software testing methodologies to open-source hardware testing

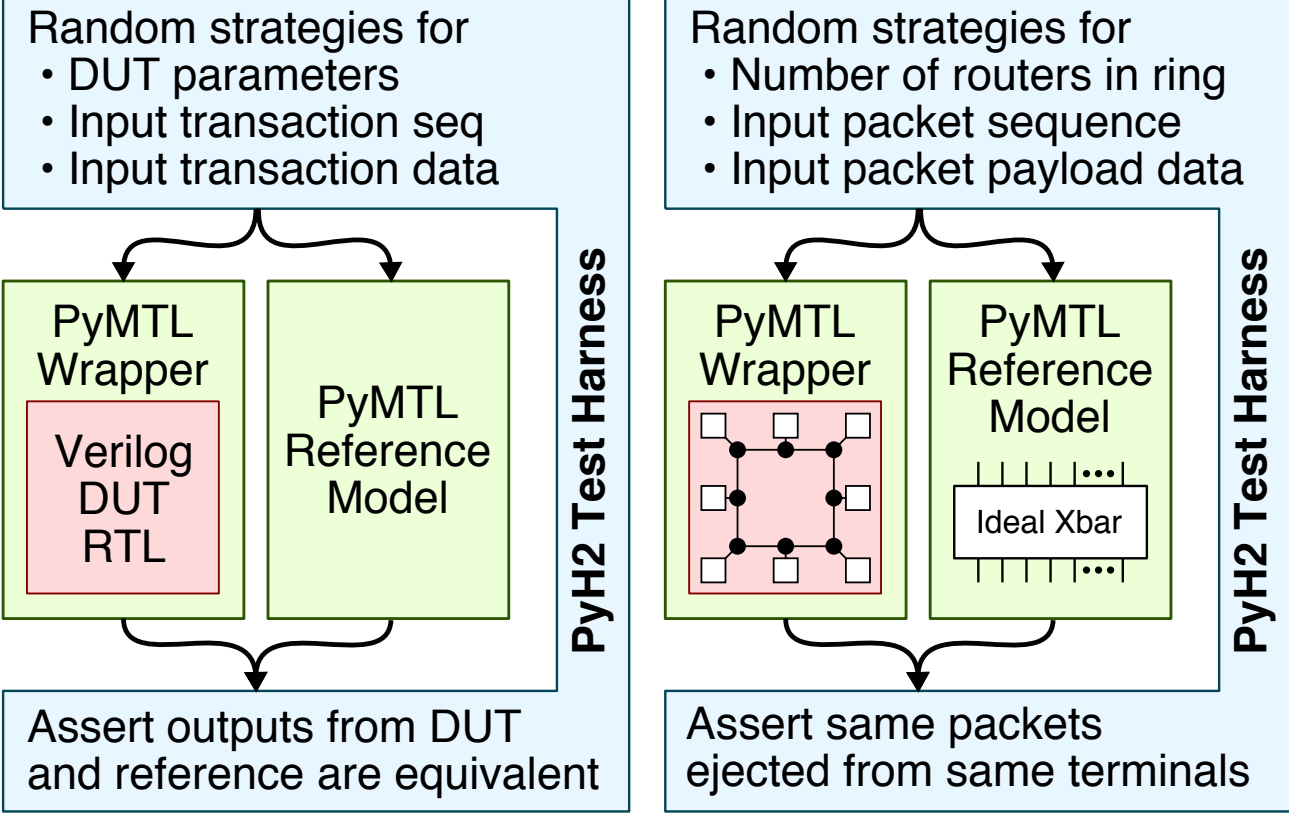

## Example of Using PyH2 to Test Torus OCN

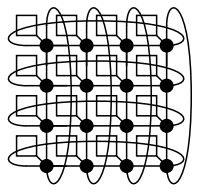

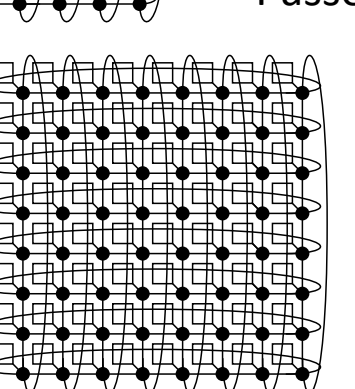

- 4x4 torus, minimal routing
- Passes directed tests
- Passes "standard" random tests
	- 8x8 torus, minimal routing
	- Passes directed tests
	- Fails "standard" random test with
		- $-100s$  of cycles
		- $-1000s$  of packets

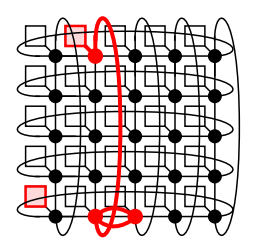

- PyH2 is used to test torus
- PyH2 spent about ~20 min trying many different network sizes, packets, and payloads

• **PyH2 used auto-shrinking to find a small failing test case which could be debugged in a** few minutes

- $-$  single packet
- $-$  zero payload
- design to 5x5 Torus

```
17	
always comb \theta(*) begin
   if (pkt_dst_x < pos_x) begin
    west dist = pos x - \rho k t dst x;
    east dist = last col_id- pos x + 'd1 + pkt dst x;
   end
   else begin
    west dist = last col\_id+ pos x + 'd1 \leftarrow pkt_dst_x;
    east dist = pkt dst x - posx; end
end
```
## Demo of Using PyH2 to Test Queue

### **Verilog Queue Implementation PyMTL Reference Model** Random strategies for module Queue from collections import deque #( from pymtl3 import \* • Number of entries in queue parameter  $p$  data width = 32, parameter  $p$  nentries = 2, class QueueFL( Component ): • Sequence of enq/deq parameter c count width =  $$clog2(p$  nentries+1) def construct( s, num entries=2 ):  $s.a = deque( maxlen = num entries )$ )( • Data enqueued ... input logic enq en, @non\_blocking( lambda s: len(s.q)<s.q.maxlen ) output logic enq rdy, def enq( s, msg ): ഗ PyH2 Test Harness input logic (p\_data\_width -1:0) eng\_msg s.q.appendleft( msg )  $\ddot{\bm{v}}$ Harne PyMTL PyMTL input logic deq en,  $\ell$ non blocking( lambda s: len(s.q) > 0 ) output logic deq rdy, def deq( s ): Method **Reference** output logic [p\_data\_width -1:0] deq\_msg, return s.q.pop() ); **Adapters Model**  ...  $\frac{1}{2}$ **Using Method-Wrapped Queue** assign deq\_ptr\_next  $=$   $\sim$  deq en ? deq ptr :  $\mathbf{P}$ deq ptr == last idx ? 'd0 : deq ptr + 'd1; Python def test\_auto\_tick(): assign enq\_ptr\_next dut = RTL2CLWrapper( deque **VH2**  $=$   $\sim$ eng en ? eng ptr : QueueVRTL( Bits16, num\_entries=2 ) eng ptr == last idx ? 'd0 : eng ptr + 'd1;  $\rightarrow$  dut.elaborate() assign count\_next dut.apply( ImportPass() )  $=$  eng en &  $\neg$ deg en ? count + 'd1 : dut.apply( AutoTickSimPass() ) deq en & ~enq en ? count - 'd1 : count; dut.lock in simulation() dut.sim reset() Assert same data assign eng  $rdy = count < max size$ ; assign deq rdy = count >  $'d0$ ; dut.enq( b16(0xdead) ) dequeued from both models assign deq msg = data reg[deq ptr]; dut.enq( b16(0xbeef) )

18 

assert  $\text{dut.deg}( ) = 0 \text{xdead}$ assert  $\text{dut.deg}( ) = 0 \text{x} \text{beef}$ 

endmodule

## Goals for Integration Exercise

- Integrate Scalable Coherent Memory System IP Block with other POSH IP (processor core, accelerator, or I/O)
- Utilize POSH designs as input designs to PRGA
- Apply PyH2 (Python Hypothesis for Hardware) to other teams' designs identify bugs

## Team

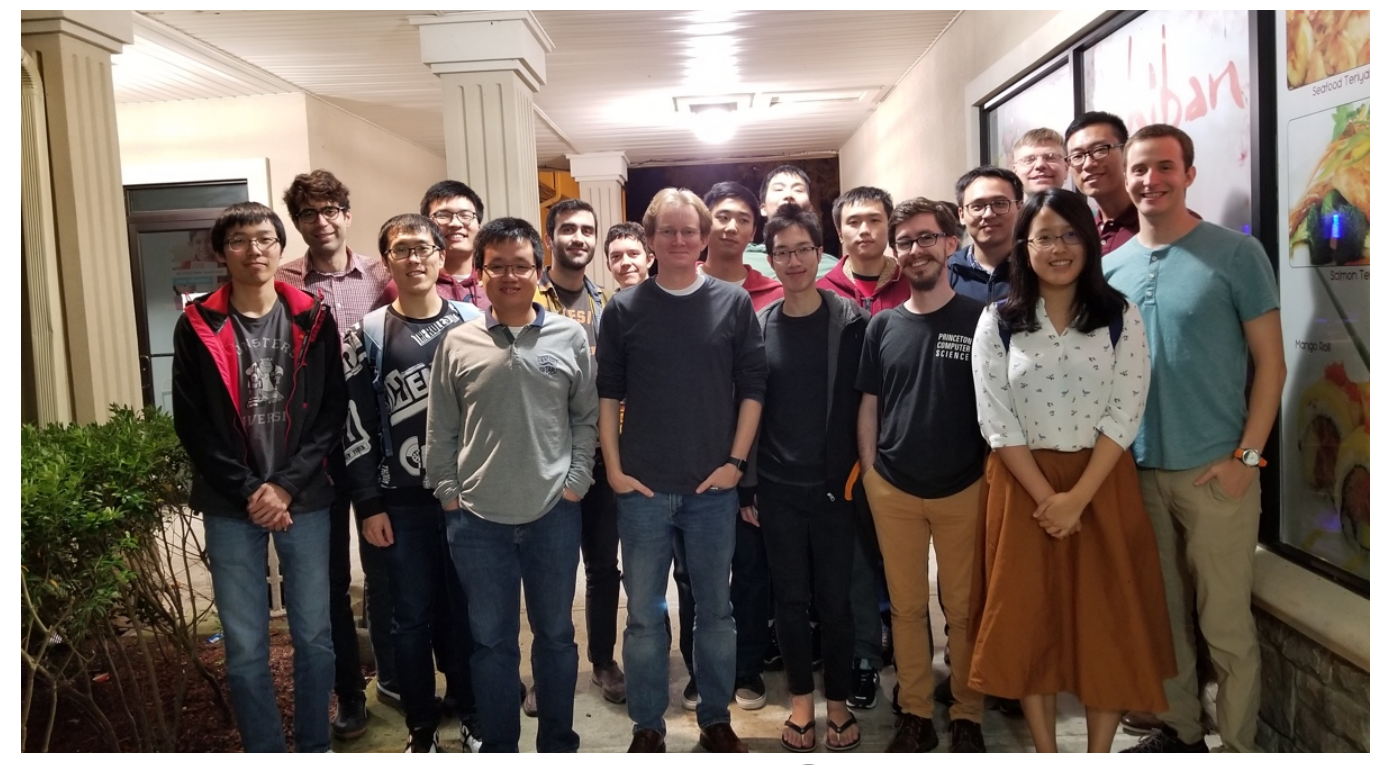

https://github.com/PrincetonUniversity/openpiton https://github.com/PrincetonUniversity/prga

https://github.com/cornell-brg/posh-ocn

The views, opinions and/or findings expressed are those of the author and should not be interpreted as representing the official views or policies of the Department of Defense or the U.S. Government.